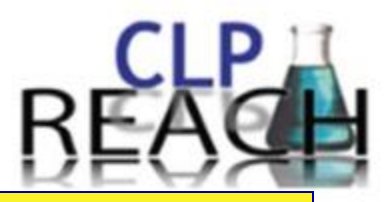

### **REACHMETALMECCANICA**

**L'applicazione dei Regolamenti REACH e CLP nel comparto metalmeccanico: la comunicazione del pericolo e la valutazione del rischio chimico nei luoghi di lavoro.**

### **Modena, 14 settembre 2017**

**Il concetto di uso sicuro nell'impiego degli agenti chimici pericolosi, cancerogeni e mutageni nell'industria metalmeccanica**.

Augusto Di Bastiano European Chemicals Agency (ECHA)

## **Sommario**

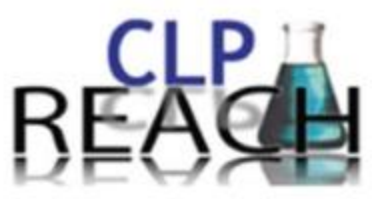

- Sostanze pericolose utilizzate in metalmeccanica e loro status in REACH.
- I processi di autorizzazione e restrizione.
- Gli obblighi per gli utilizzatori di sostanze soggette ad autorizzazione e restrizione:
	- Restrizione.
	- Autorizzazione composti del cromo.
- Alcuni consigli pratici.
- Conclusioni e «take home messages».

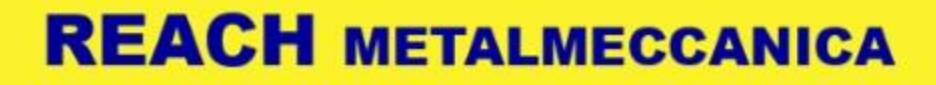

### **Le sostanze chimiche in metalmeccanica**

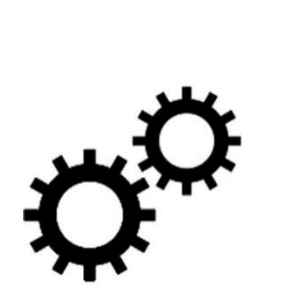

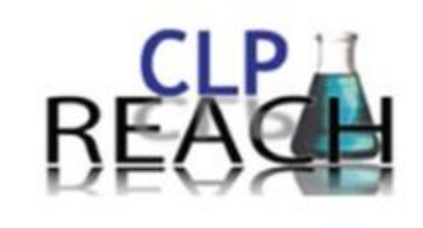

Molti sono i prodotti chimici utilizzati in metalmeccanica. Alcuni esempi:

- Fluidi lubro-refrigeranti
- Vernici e solventi
- Adesivi
- Sostanze varie utilizzate nel trattamento superficiale dei metalli

Si tratta prevalentemente di miscele costituite da sostanze con livelli diversi di pericolosità.

## **…i loro pericoli intrinseci**

I prodotti utilizzati in metalmeccanica possiedono caratteristiche fisico-chimiche e tossicologiche diverse derivanti dalle sostanze che li compongono. Alcune possono essere altamente pericolose. Es:

- sostanze CMR
- sostanze sensibilizzanti
- sostanze PBT
- sostanze con livello di preoccupazione equivalente (es. interferenti endocrini)

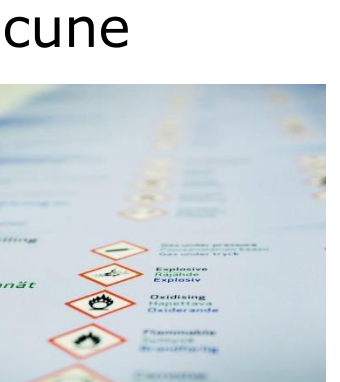

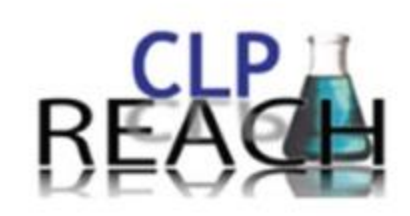

## **…e il loro status in REACH**

La maggior parte delle sostanze chimiche utilizzate nell'industria metalmeccanica sono sottoposte agli obblighi di registrazione previsti dal Regolamento REACH. Le sostanze più pericolose, possono inoltre essere sottoposte anche agli obblighi di:

- Autorizzazione (Sostanze SVHC incluse nell'Allegato XIV del Regolamento REACH).
- Restrizione (sostanze incluse in Allegato XVII del Regolamento REACH).

## **Autorizzazione**

### **Principi base**

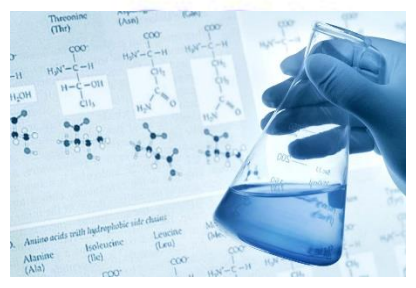

- Scopo: regolamentare l'uso di sostanze altamente preoccupanti (SVHC) incluse nella lista delle sostanze candidate (CL).
- Obiettivo: adeguato controllo dei rischi e progressiva sostituzione.
- Meccanismo: l'uso non è più consentito dopo la *data di scadenza* salvo se autorizzato (o esentato).

### **Approccio in due fasi**

- fase 1: identificazione delle SVHC ed inclusione nella lista delle sostanze soggette ad autorizzazione All. XIV di REACH (Autorità).
- fase 2: domanda di autorizzazione (Industria) e decisioni (Autorità).

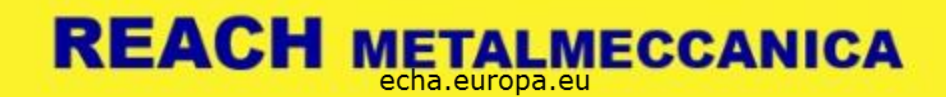

# **Autorizzazione: prossime date**

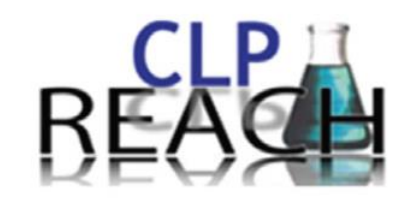

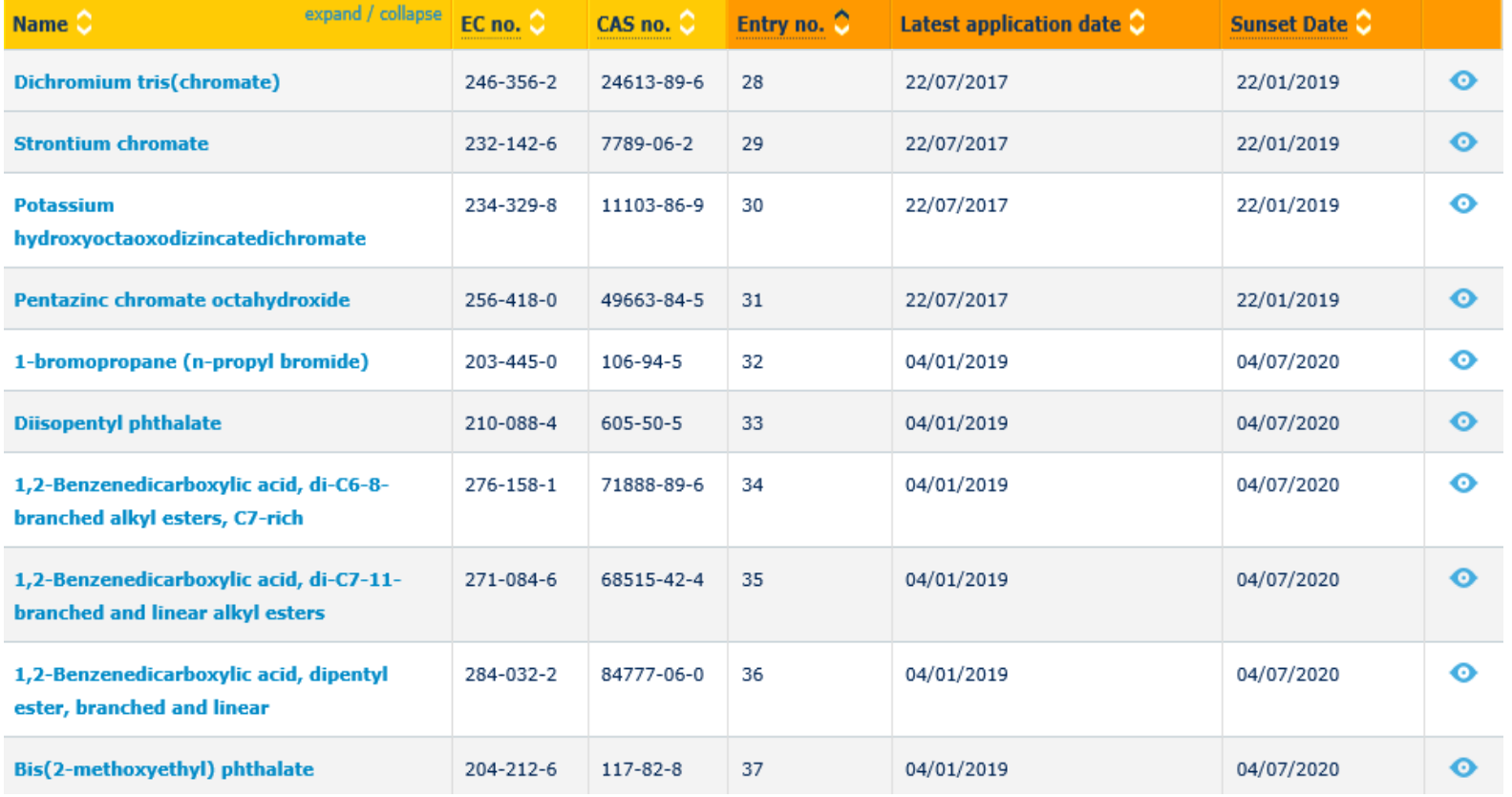

## **Consigli utili: autorizzazione 1**

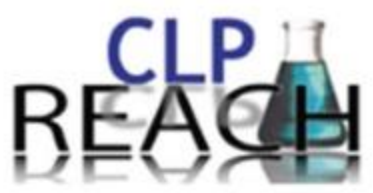

### **L'intero processo richiede molto tempo. Agire in anticipo!**

 Controllate periodicamente il registro delle intenzioni, la lista delle SVHC e il loro stato prima che le sostanze siano incluse in Allegato XIV. *Dopo la data di scadenza l'uso non è più consentito se non autorizzato.*

### **Se utilizzate sostanze in Allegato XIV**

- $\triangleright$  Controllate la data entro cui devono pervenire le domande<sup>1</sup> Assicurarsi che i vostri fornitori richiedano un'autorizzazione entro tale data che comprenda il vostro uso.
- $\triangleright$  Informare i fornitori sulle possibilità di sostituzione delle sostanze e sui rischi residui.
- Controllare la data di scadenza. Assicurarsi che l'autorizzazione sia stata ottenuta prima di tale data. Il numero di autorizzazione è riportato sulla SDS.

(1) Data di cui all'articolo 58, paragrafo 1, lettera c), punto ii), del Regolamento (CE) n. 1907/2006.

## **Consigli utili: autorizzazione 2**

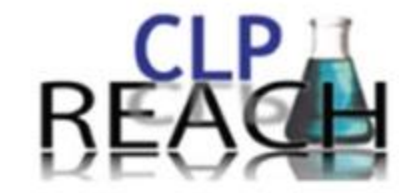

### **Se il vostro fornitore non copre il vostro uso nella domanda**

 Scegliete un fornitore che copra il vostro uso oppure presentate Vs. domanda di autorizzazione (entro la data di presentazione).

#### Preparate la domanda di autorizzazione includendo:

- descrizione dell'uso (inclusi gli usi downstream se vi sono).
- Chemical Safety Report (solo la parte A e le sezioni 9 e 10 se usate i DNEL e le curve dose/risposta sviluppate dal RAC).
- Analisi delle alternative (compresa disponibilità e fattibilità tecnico-economica).
- Analisi socio-economica.

### **Una volta ottenuta l'autorizzazione**

- Conformatevi alle condizioni d'uso previste nell'autorizzazione.
- Inviate notifica all'ECHA sull'uso della sostanza autorizzata.
- *L'autorizzazione ha un termine. Se è necessario utilizzare la sostanza dopo il termine (alternative non disponibili), va presentato un "review report (18 mesi prima del termine)" aggiornando i documenti presentati in fase di domanda.*

## **Restrizione**

### **Principi base**

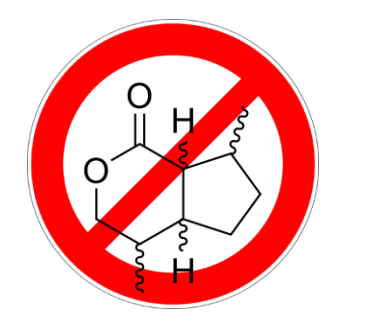

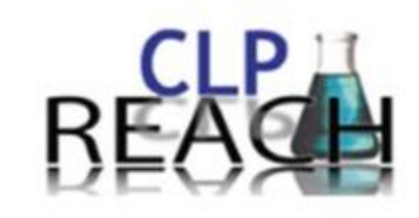

- Scopo: produzione e uso di sostanze (qualsiasi sostanza) e importazione di articoli.
- Obiettivo: proibire gli usi i cui rischi siano considerati inaccettabili.
- Meccanismo: consentire soltanto alcuni usi o nessuno.

### **Approccio**

- Proposta (MS o ECHA su richiesta COM).
- Consultazione pubblica.
- Adozione COM (comitati).
- Inclusione nella lista delle restrizioni All. XVII di REACH (Autorità).

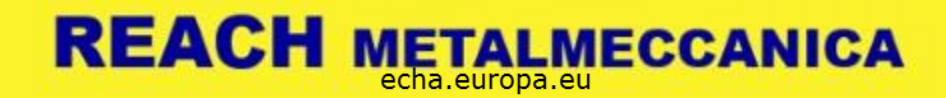

## **Restrizione: esempi di sostanze usate in metalmeccanica**

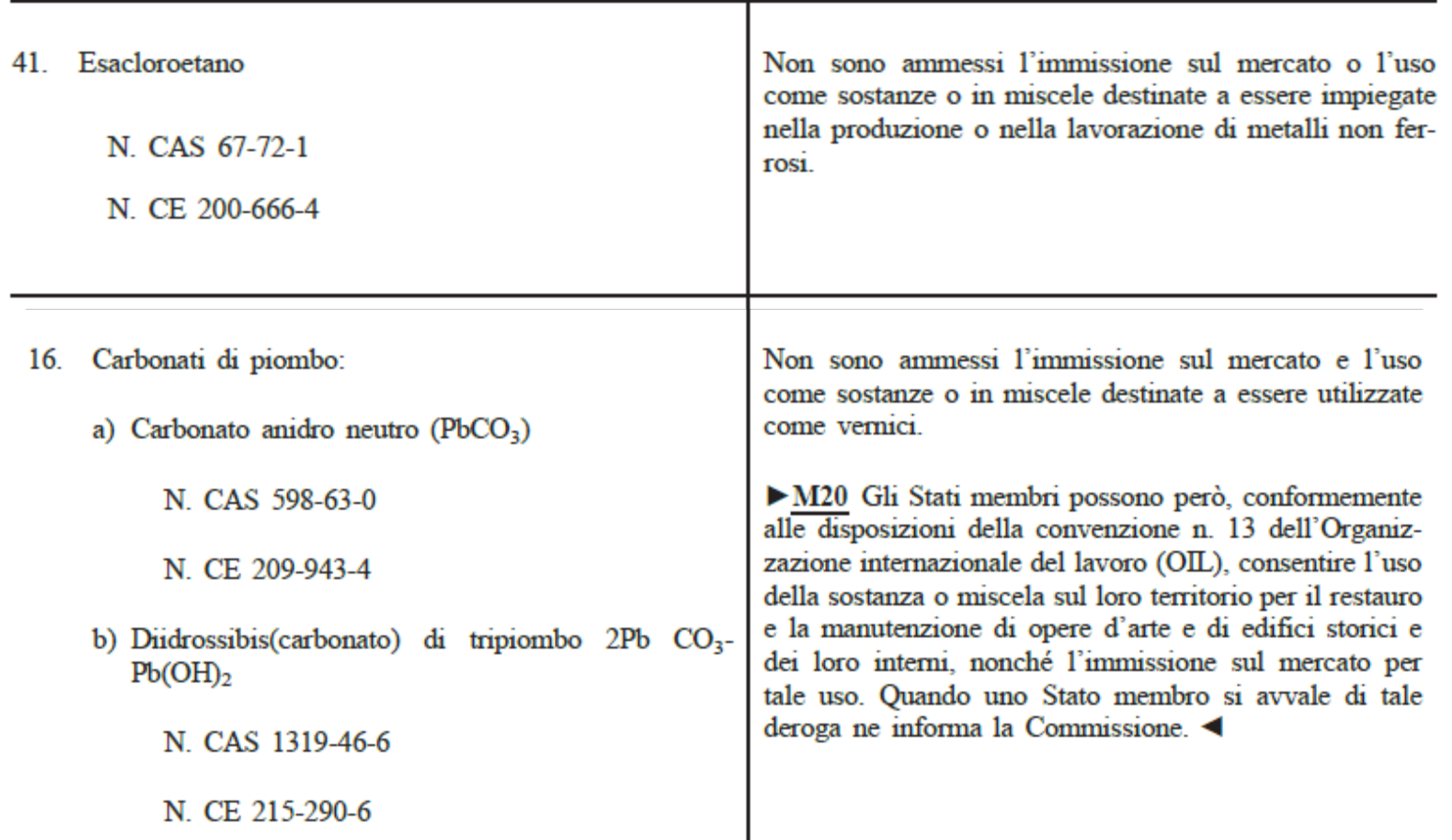

## **Consigli utili: restrizione**

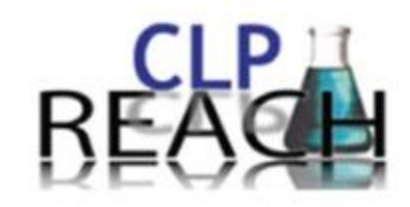

- $\triangleright$  Verificare periodicamente se tra le sostanze proposte per la restrizione vi sono sostanze utilizzate nel settore metalmeccanico (Sito Web ECHA).
- $\triangleright$  Verificare se vi sono proposte di restrizione che hanno effetto sull'uso in ambito metalmeccanico (registro delle intenzioni).
- Verificare lo status della procedura di restrizione e le varie scadenze (sito web dell'ECHA).
- Collaborare con le associazioni di categoria e con i fornitori per inviare commenti nelle fasi di consultazioni pubblica.
- Attenersi alle prescrizioni indicate nell'Allegato XVII di REACH per sostanze sottoposte a restrizione.

## **Conclusioni**

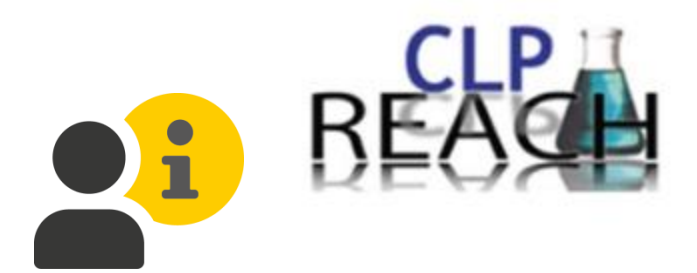

- $\triangleright$  Conosci i prodotti che usi, fanno parte del tuo business.
- $\triangleright$  Sostituisci le sostanze pericolose con sostanze più sicure o con processi che non le richiedono, quando possibile.
- $\triangleright$  Tieniti aggiornato sui processi regolatori.
- $\triangleright$  Favorisci la comunicazione nella catena di approvvigionamento lavorando in sinergia con i tuoi fornitori e i tuoi clienti.
- $\triangleright$  Partecipa alle consultazioni pubbliche fornendo informazioni. In questo modo consentirai alle Autorità di prendere decisioni sulla base di dati certi.
- L'autorizzazione non è un divieto! La tua impresa non sarà messa fuori mercato a causa di questo.

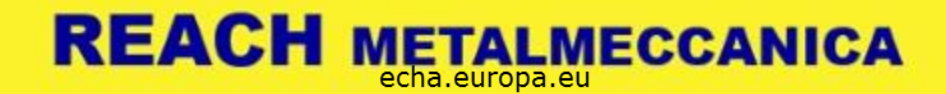

## **Links utili**

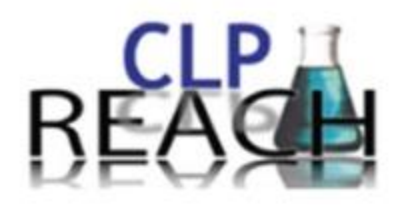

Portale ECHA: restrizione

[https://www.echa.europa.eu/it/addressing-chemicals-of](https://www.echa.europa.eu/it/addressing-chemicals-of-concern/restriction)concern/restriction

Portale ECHA: autorizzazione

[https://www.echa.europa.eu/regulations/reach/authorisation/applicat](https://www.echa.europa.eu/regulations/reach/authorisation/applications-for-authorisation) ions-for-authorisation

Lista delle sostanze soggette ad restrizione

<https://www.echa.europa.eu/substances-restricted-under-reach>

Lista delle sotanze soggette ad autorizzazione

[https://www.echa.europa.eu/authorisation-list](https://www.echa.europa.eu/documents/10162/13641/annex_xv_report_formaldehyde_en.pdf/58be2f0a-7ca7-264d-a594-da5051a1c74b)

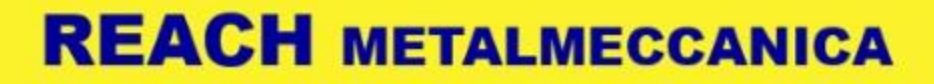

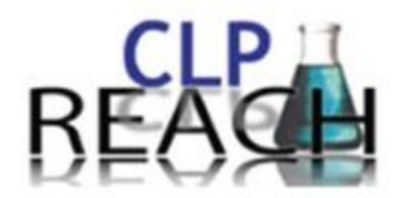

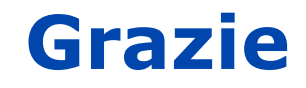

#### **augusto.dibastiano@echa.europa.eu**

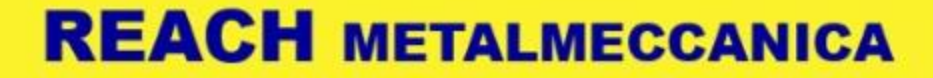